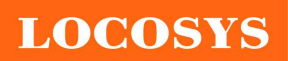

## LOCOSYS Technology Inc.

20F.-13, No.79, Sec. 1, Xintai 5th Rd., Xizhi Dist., New Taipei City 221, Taiwan <sup>®</sup>886-2-8698-3698 886-2-8698-3699 www.locosystech.com

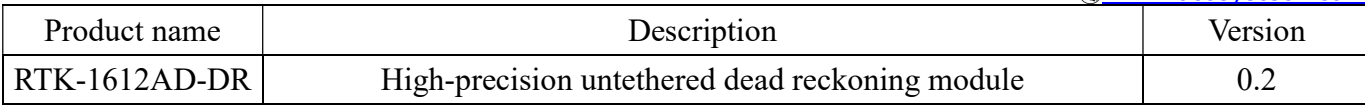

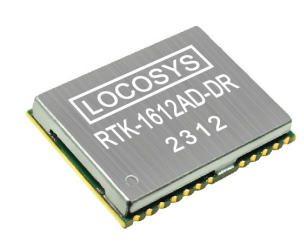

## 1 Introduction

LOCOSYS RTK-1612AD-DR uses an Airoha AG3335AD chip, dual-frequency multi-constellation solution GNSS, providing RTK high precision and sensor fusion solution in one. It not only supports GPS, GLONASS, GALILEO, BEIDOU, and QZSS but also has inertial sensors (3-axis accelerometers and 3-axis gyros) to provide an untethered dead reckoning function.

In addition to DR, an inertial sensor can detect the vehicular dynamics when it is attached firmly on the vehicle. Consequently, abnormal driving behaviors and the vehicle status can be detected and the alarm status will be enabled to remind the users. No requirement of installation orientation and automatic calibration function make it easy to use. With these features, RTK-1612AD-DR can reduce position errors in multipath environment and continue to work where GNSS signals are poor or not available, such as tunnels and indoor parking lots, as well as deliver seamless navigation.

## 2 Features

- Build on high performance, low-power Airoha AG3335AD chip
- Dual-frequency multi-constellation GNSS RTK positioning and dead reckoning.
- Support GPS, GLONASS, GALILEO, BEIDOU and QZSS
- Capable of SBAS (WAAS, EGNOS, MSAS, GAGAN)
- Support 135-channel GNSS
- Built-in TDK-42670-P 6-axis MEMS (3-axis gyroscope and 3-axis accelerometer)
- UDR Mode  $CEP \leq 3\%$  of distance travelled without GNSS
- Alarm statuses detected by VMDS
- No requirement for installation orientation
- Small form factor 16 x 12.2 x 2.4 mm
- SMD type with stamp holes; RoHS compliant

## 3 Application

- Automotive navigation
- LBS (location Base Service)
- Vehicle Remote Monitoring
- ITS (Intelligent Traffic System)

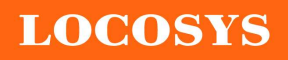

LOCOSYS Technology Inc.

20F.-13, No.79, Sec. 1, Xintai 5th Rd., Xizhi Dist., New Taipei City 221, Taiwan <sup>®</sup>886-2-8698-3698 886-2-8698-3699 www.locosystech.com

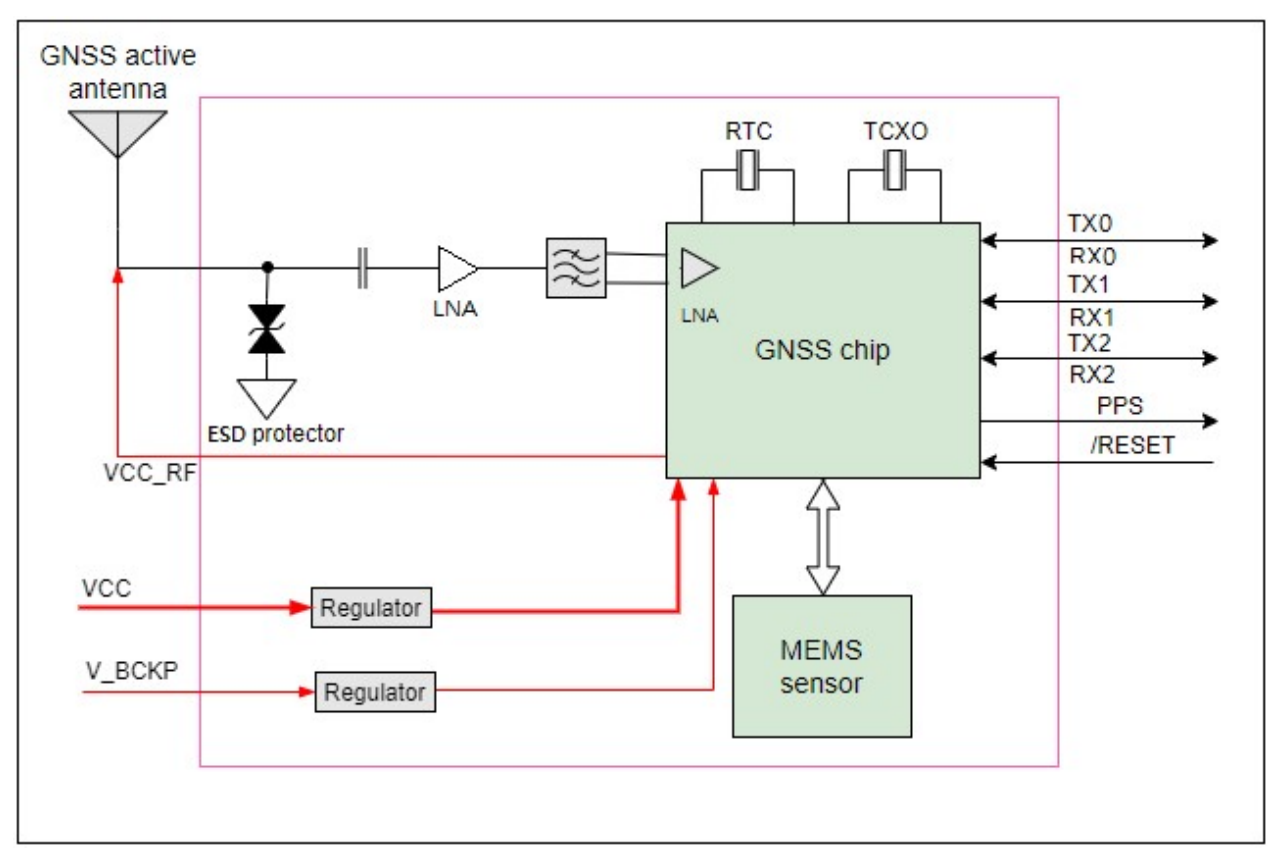

Fig 3-1 System block diagram.

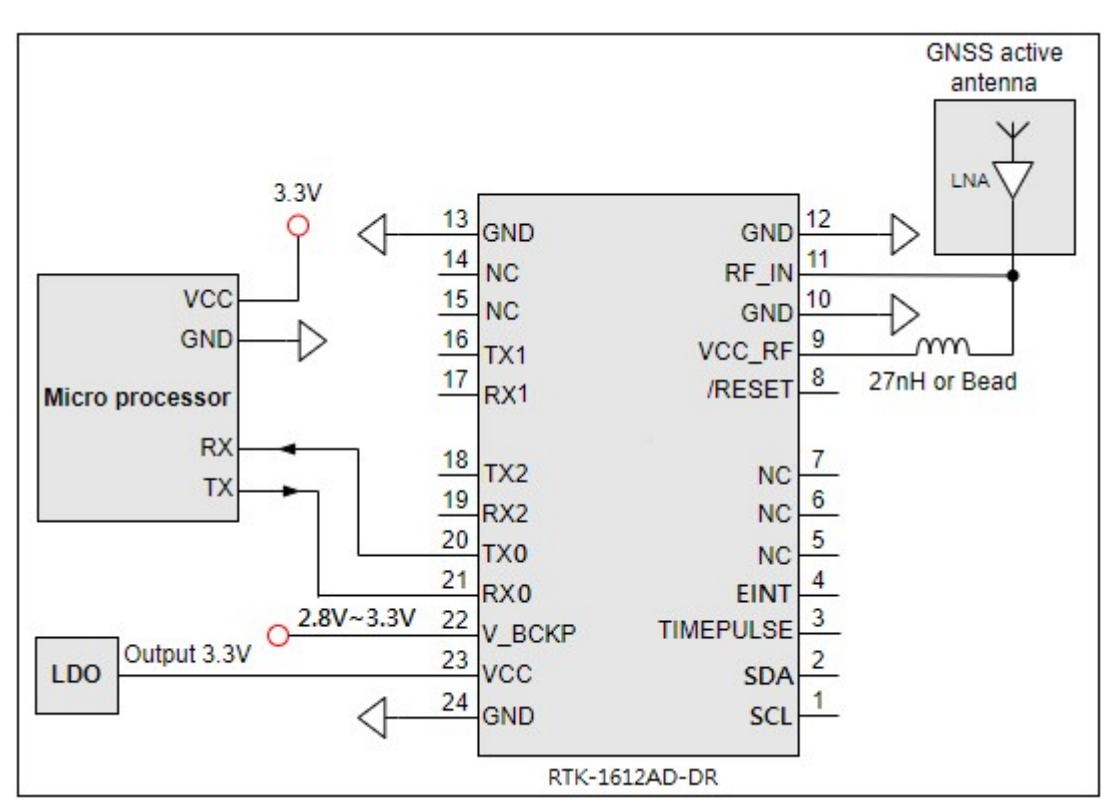

Fig 3-2 Typical application circuit

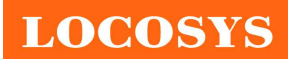

## 4 GNSS receiver

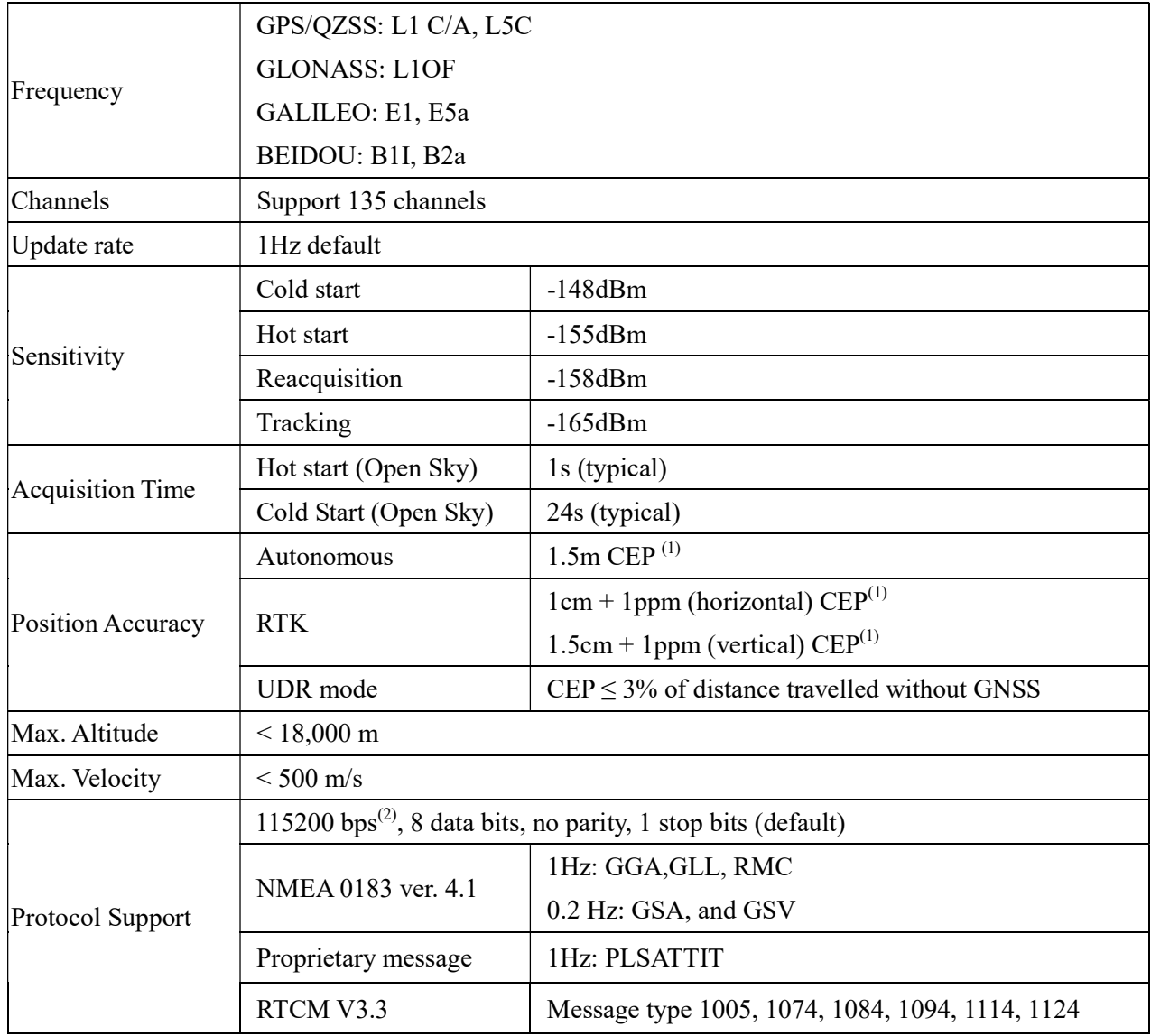

<Note>

1. 24hr, static, open sky, demonstrated with good dual-frequency active antennas.

2. Both baud rate and output message rate are configurable to be factory default.

**LOCOSYS** 

## 5 Software interface

## 5.1 NMEA output message

Table 5.1-1 NMEA output message

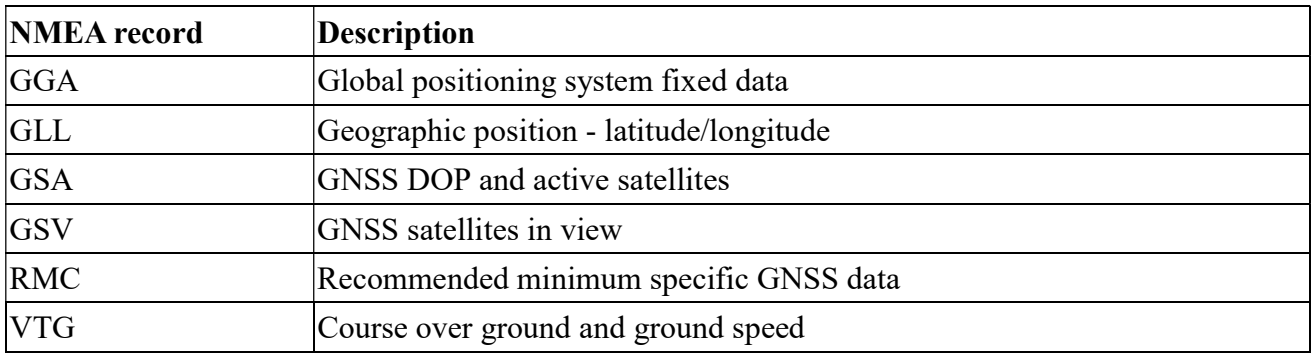

### GGA--- Global Positioning System Fixed Data

Table 5.1-2 contains the values for the following example:

\$GNGGA,091250.000,2503.71250,N,12138.74514,E,1,32,0.55,119.0,M,17.2,M,,\*7E

Table 5.1- 2 GGA Data Format

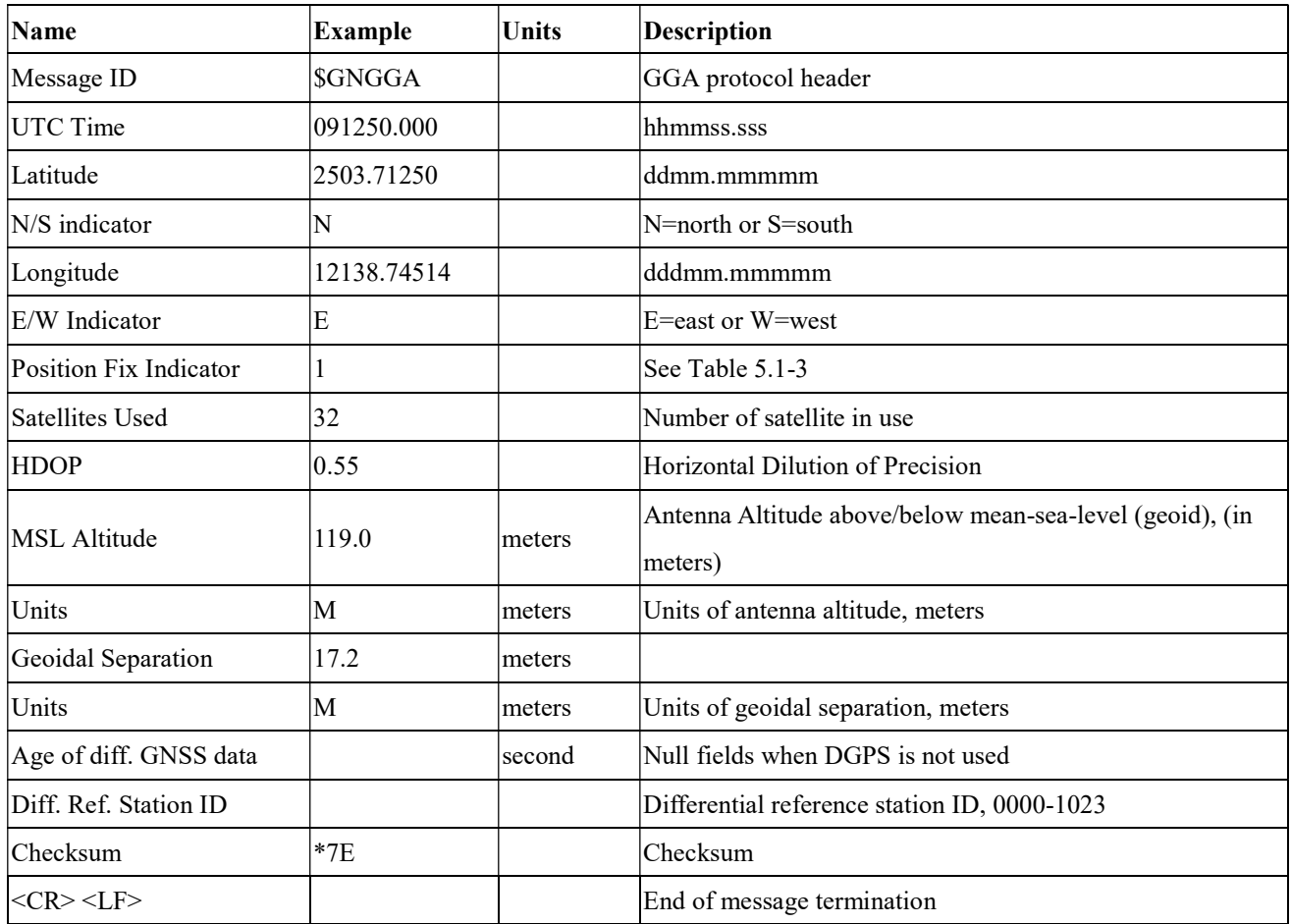

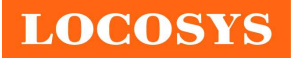

Table 5.1-3 Position Fix Indicators

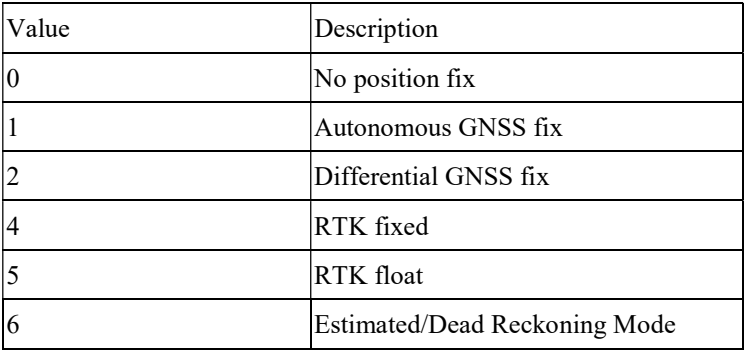

### GLL--- Geographic Position – Latitude/Longitude

Table 5.1-4 contains the values for the following example:

\$GNGLL,2503.71193,N,12138.74582,E,094450.000,A,A\*47

Table 5.1-4 GLL Data Format

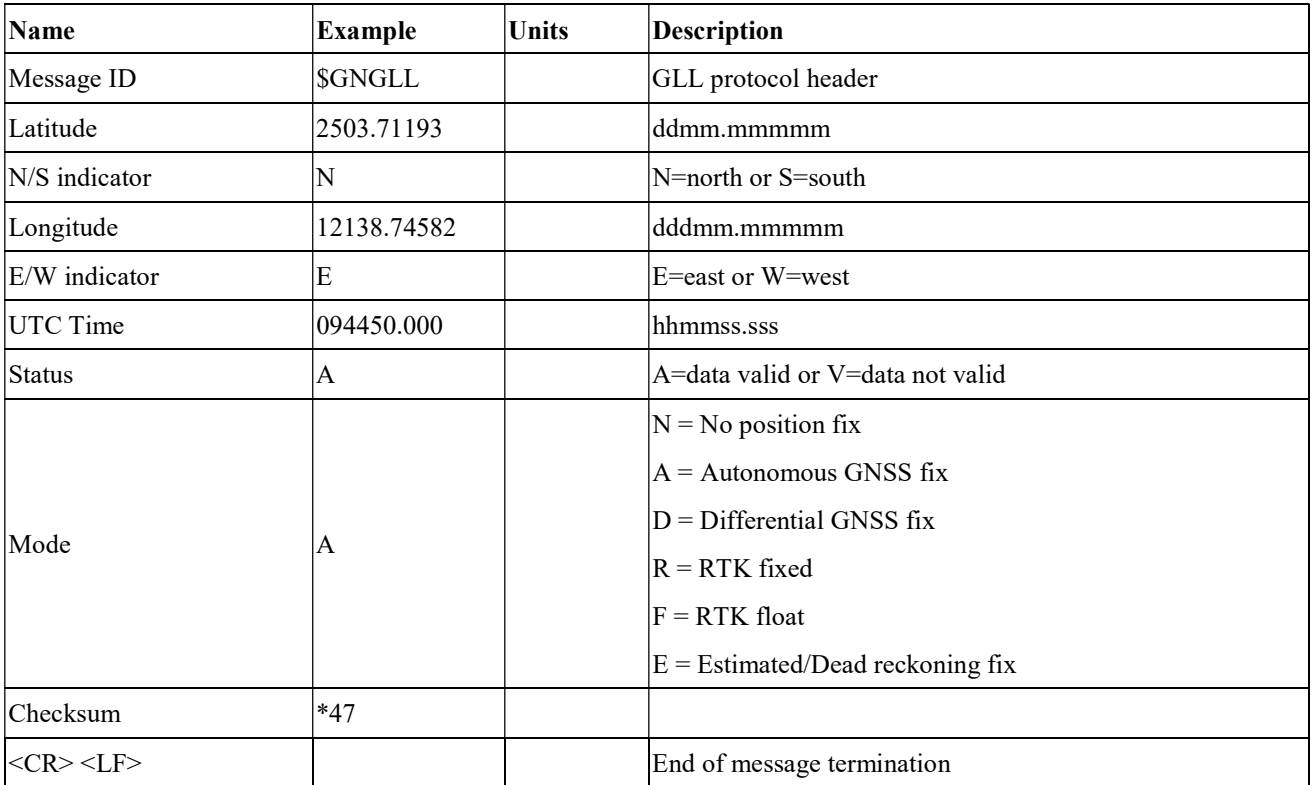

### GSA---GNSS DOP and Active Satellites

Table 5.1-5 contains the values for the following example:

\$GNGSA,A,3,11,195,194,199,08,07,01,27,16,09,23,,1.19,0.64,1.00,1\*3F

\$GNGSA,A,3,87,81,76,,,,,,,,,,1.19,0.64,1.00,2\*0F

\$GNGSA,A,3,,,,,,,,,,,,,1.19,0.64,1.00,3\*09

\$GNGSA,A,3,34,24,12,07,11,10,08,38,25,09,13,16,1.19,0.64,1.00,4\*02

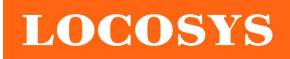

Table 5.1-5 GSA Data Format

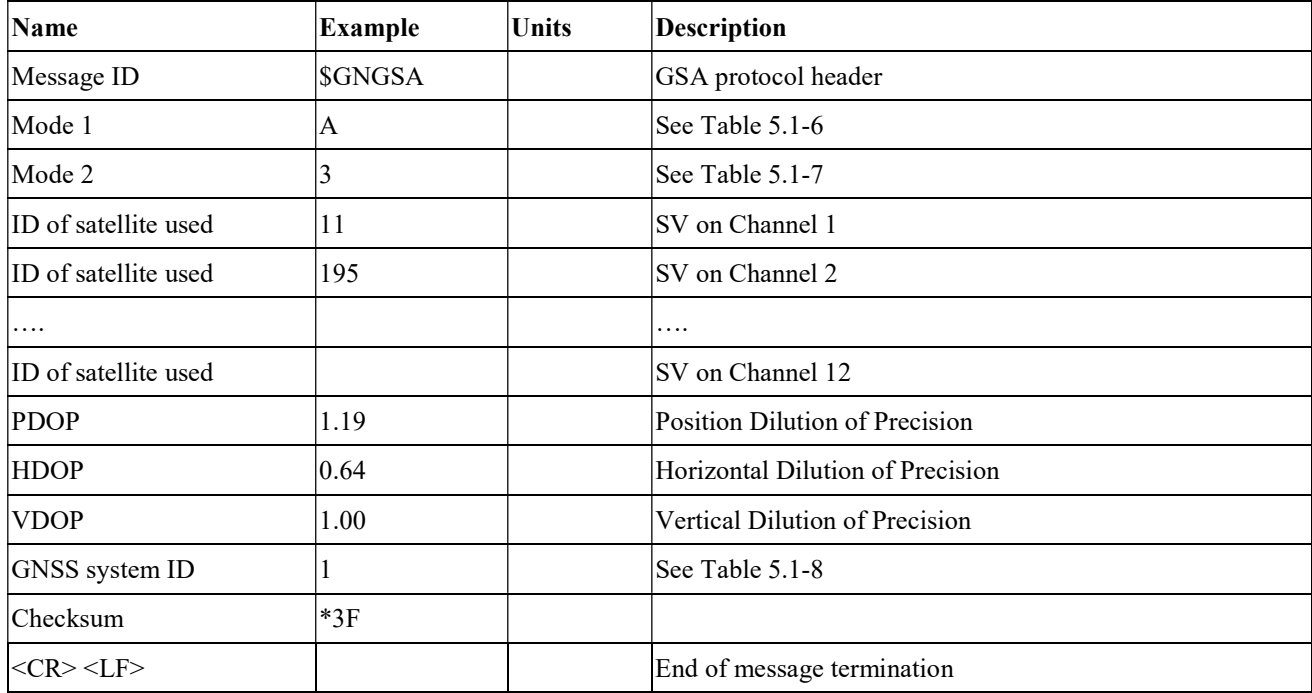

Table 5.1-6 Mode 1

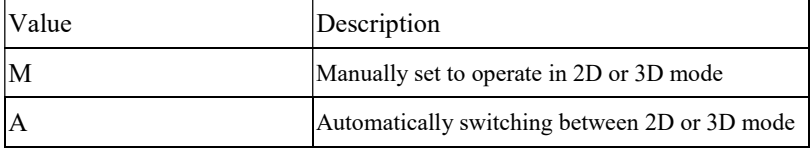

Table 5.1-7 Mode 2

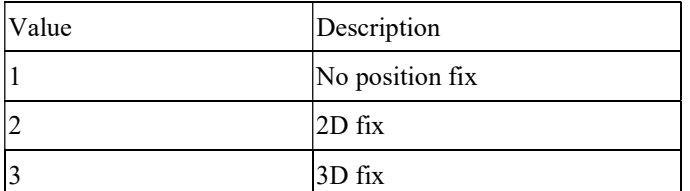

Table 5.1-8 GNSS system ID

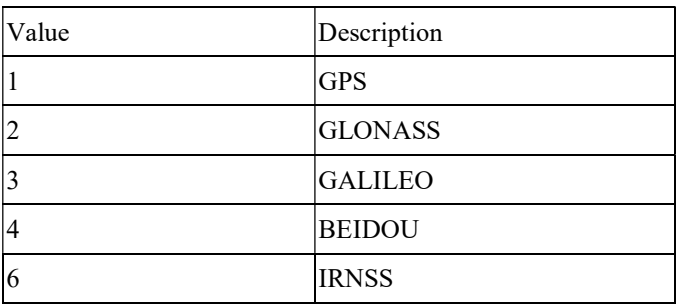

### GSV---GNSS Satellites in View

Table 5.1-9 contains the values for the following example:

\$GPGSV,3,1,09,8,71,268,47,27,63,18,49,11,44,191,46,4,41,237,46,1\*54 \$GPGSV,3,2,09,16,38,42,42,9,32,279,39,26,22,70,38,31,15,131,36,1\*56 \$GPGSV,3,3,09,7,15,320,40,1\*6B

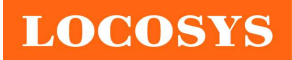

\$GPGSV,1,1,04,8,71,268,50,27,63,18,49,9,32,279,43,26,22,70,42,8\*6C \$GLGSV,2,1,05,82,63,47,47,83,56,182,36,80,47,9,42,79,33,85,45,1\*71 \$GLGSV,2,2,05,81,15,27,37,1\*71 \$GAGSV,1,1,04,08,48,300,43,03,47,025,45,13,36,309,42,05,06,061,34,7\*79 \$GAGSV,1,1,04,08,48,300,43,03,47,025,47,13,36,309,43,05,06,061,33,1\*7B \$GBGSV,5,1,17,12,80,182,47,24,64,5,51,7,58,355,44,3,57,205,45,1\*7C \$GBGSV,5,2,17,1,54,141,44,34,52,211,49,9,48,230,45,10,47,316,42,1\*79 \$GBGSV,5,3,17,26,44,100,47,16,39,207,43,4,38,117,41,2,37,240,41,1\*77 \$GBGSV,5,4,17,39,37,210,43,6,36,198,41,38,27,173,41,25,18,317,42,1\*4E \$GBGSV,5,5,17,35,16,39,40,1\*7F \$GBGSV,1,1,02,24,64,5,50,26,44,100,43,4\*77

Table 5.1-9 GSV Data Format

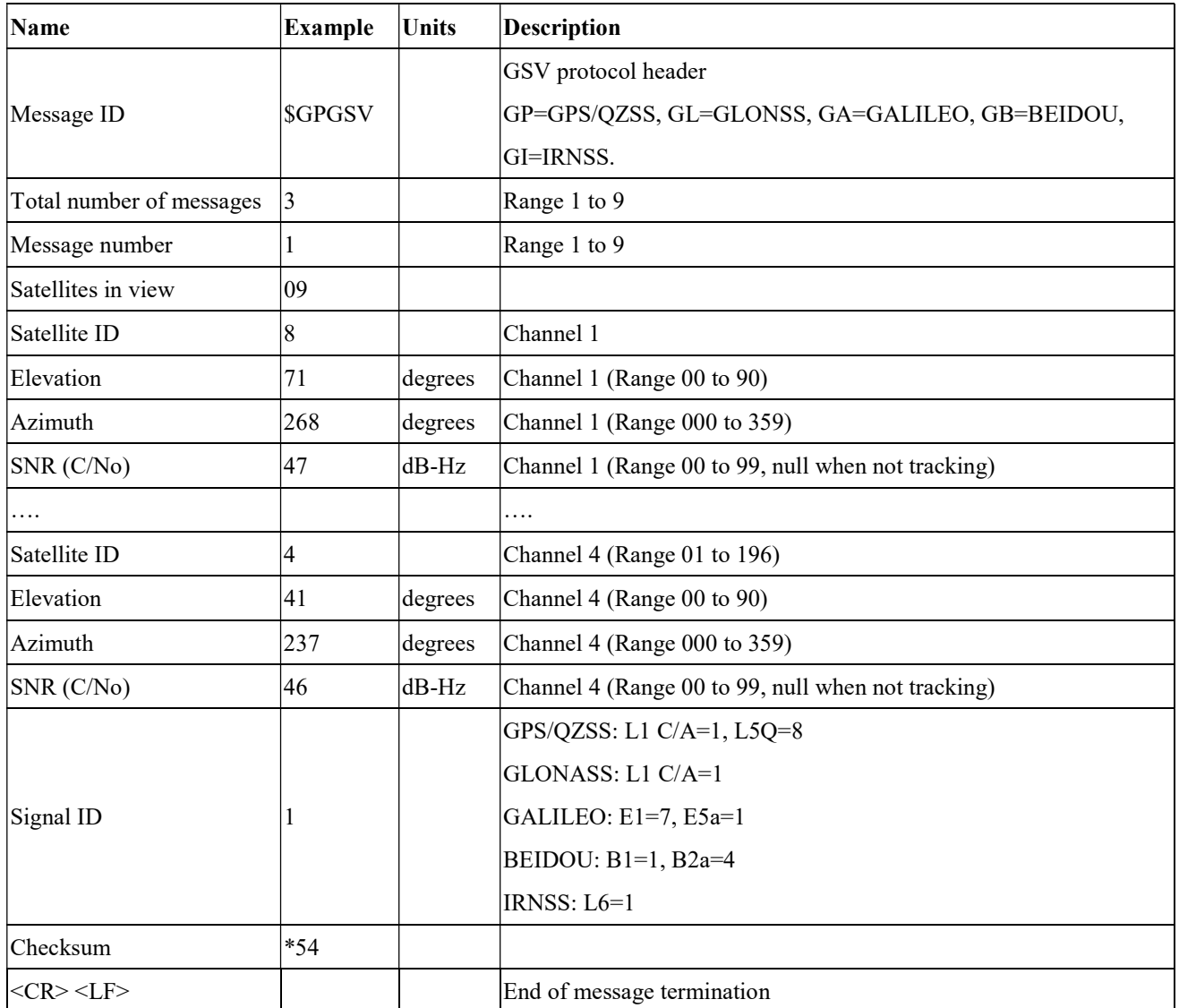

### RMC---Recommended Minimum Specific GNSS Data

Table 5.1-10 contains the values for the following example:

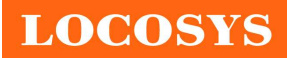

#### \$GNRMC,070143.000,A,2503.71317,N,12138.74533,E,0.002,70.50,130220,,,A,V\*01

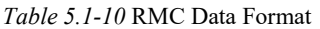

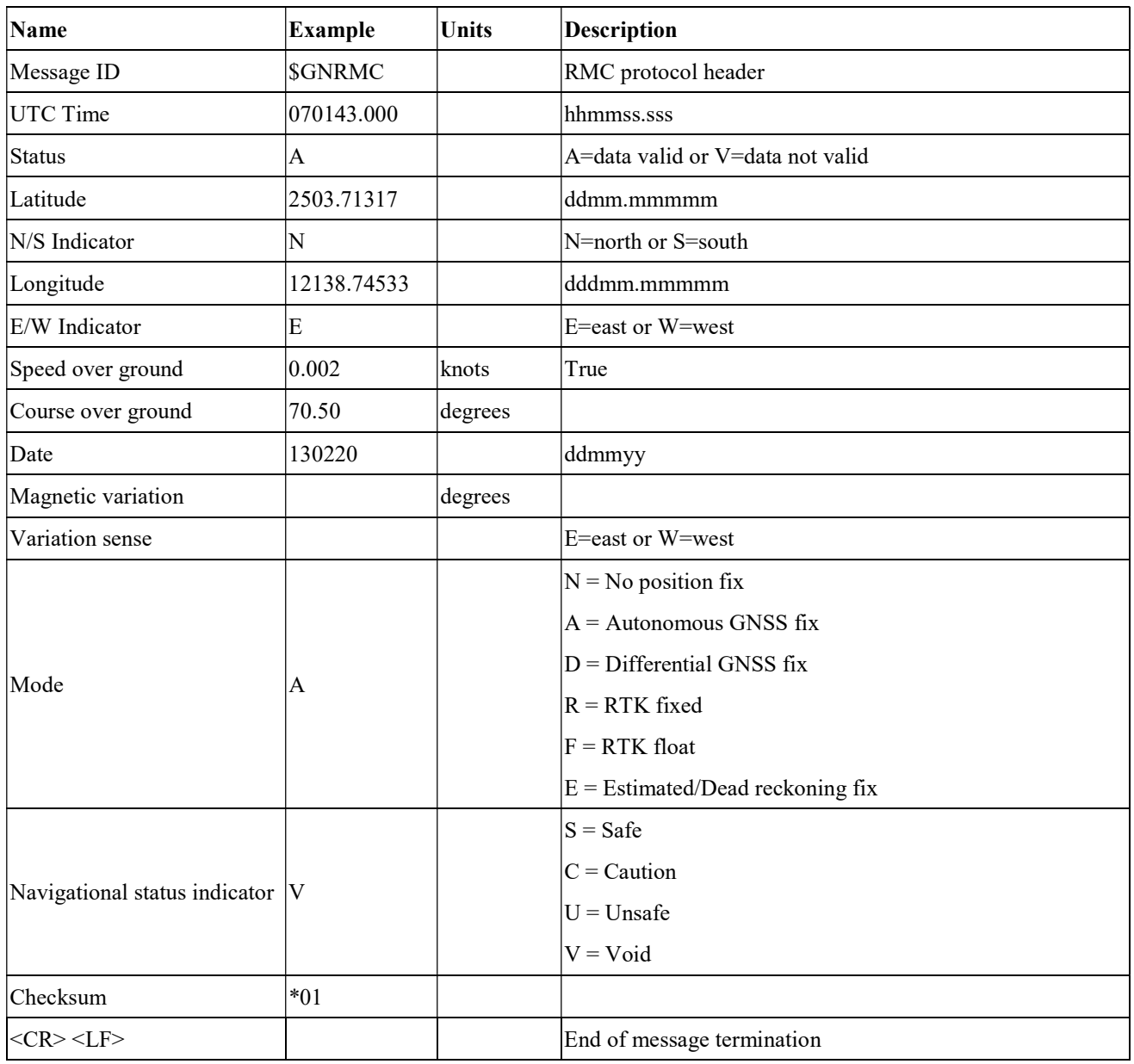

### VTG---Course Over Ground and Ground Speed

Table 5.1-11 contains the values for the following example:

\$GNVTG,0.00,T,,M,0.003,N,0.006,K,A\*26

Table 5.1-11 VTG Data Format

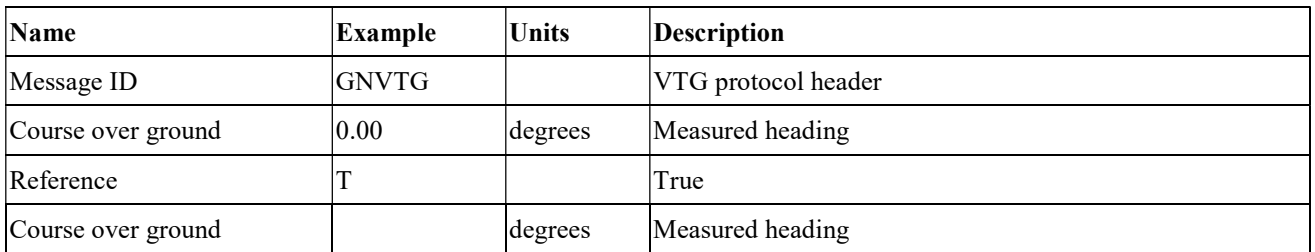

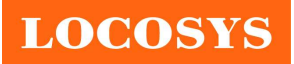

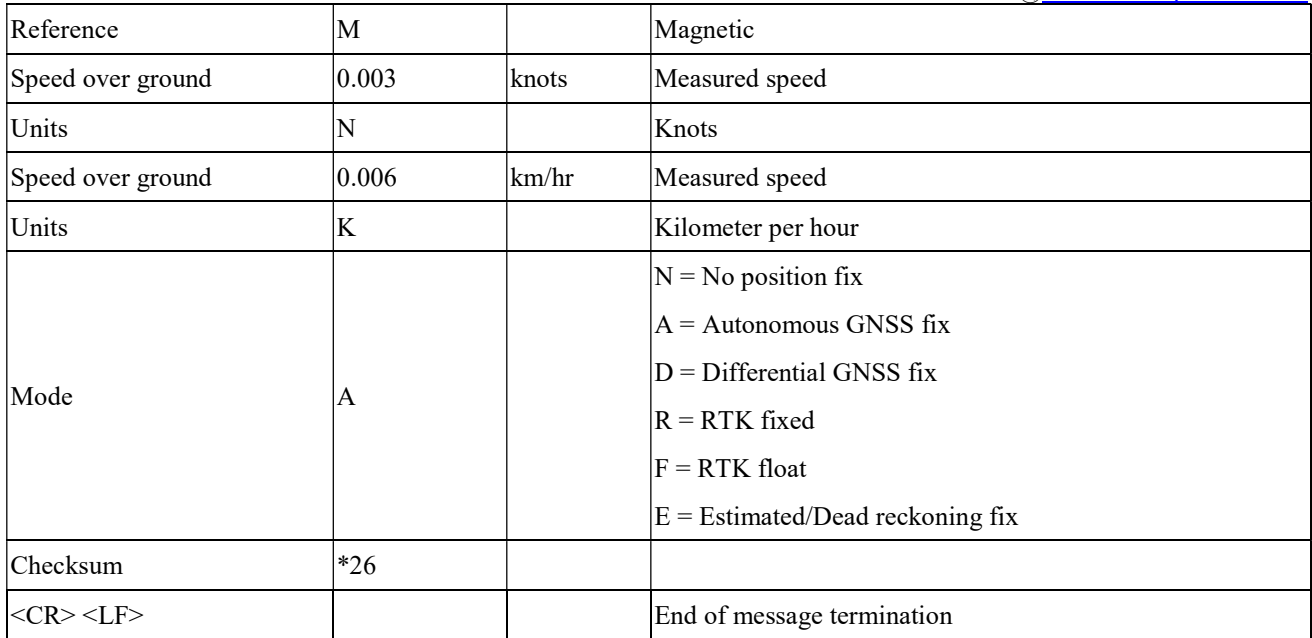

# 5.2 Proprietary output message

### PLSATTIT

Table 5.2-1 contains the values for the following example:

\$PLSATTIT,061030.000,120723,3,2,0,155.54,0.70,-0.41,25.0619348,121.6561793,30.39,-27.99,11.84,0.06,37.00,

#### 21. 66,0.0,0.0\*2D

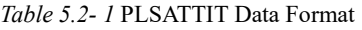

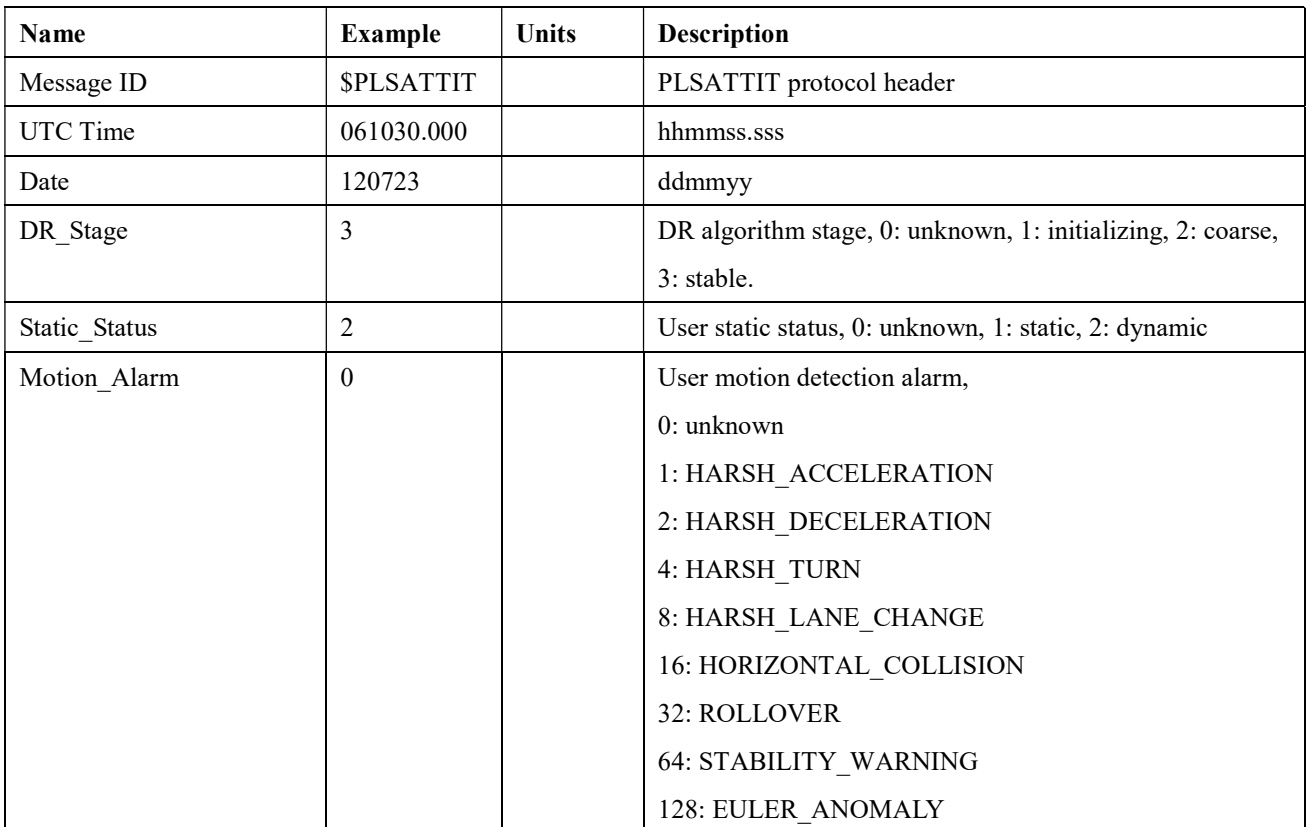

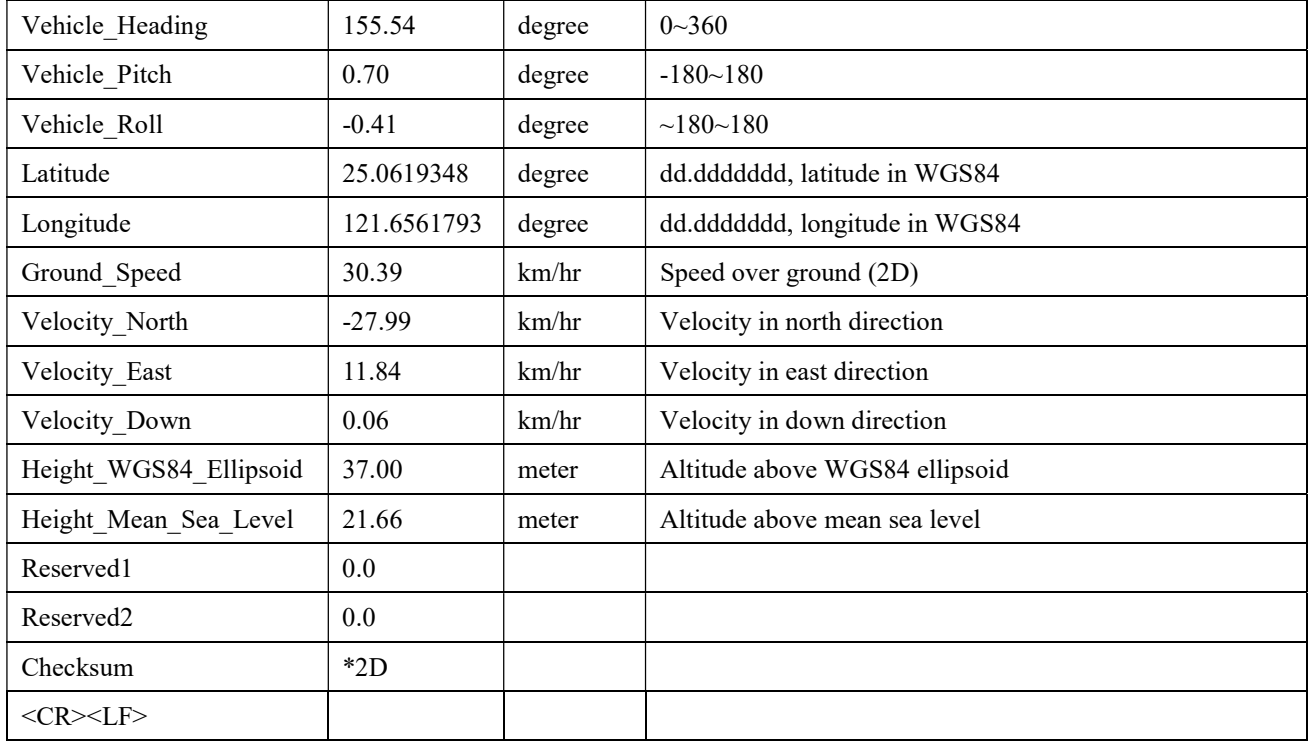

## 5.3 Proprietary input command

### Table 5.3-1 Proprietary input message

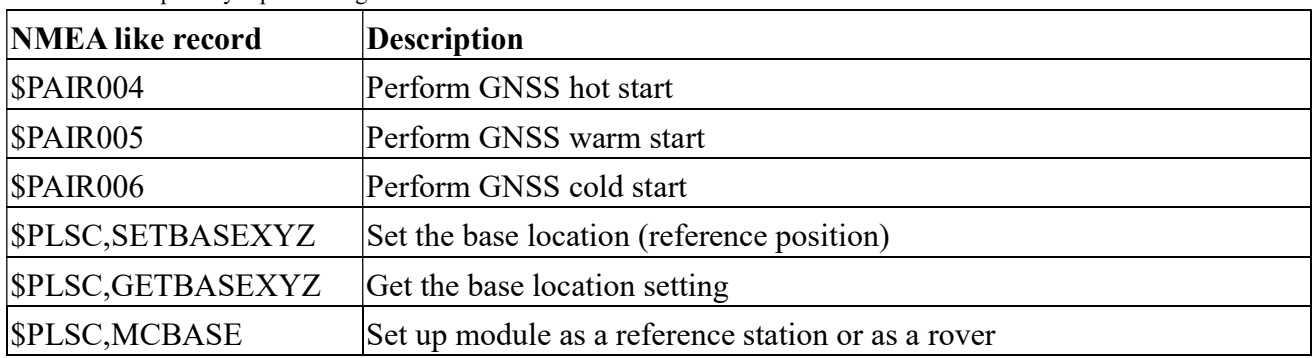

### \$PAIR004 --- Perform GNSS hot start

Table 5.3-2 contains the values for the following example:

\$PAIR004\*3E

Table 5.3-2 PAIR004 Data Format

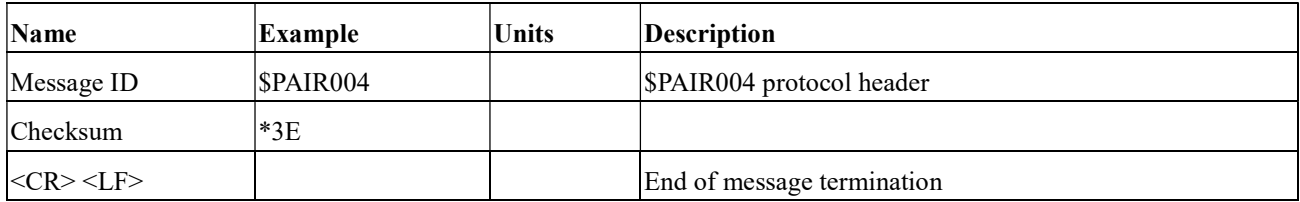

Response:

 $$PAIR001,004,0*3F\r n = > Success$ 

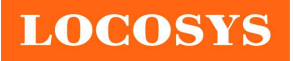

### \$PAIR005 --- Perform GNSS warm start

Table 5.3-3 contains the values for the following example:

\$PAIR005\*3F

#### Table 5.3-3 PAIR005 Data Format

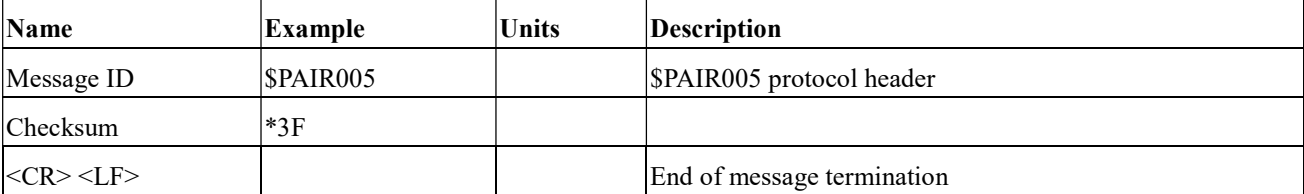

Response:

 $$PAIR001,005,0*3E\r\nightharpoonup$  Success

### \$PAIR006 --- Perform GNSS cold start

Table 5.3-4 contains the values for the following example:

\$PAIR006\*3C

Table 5.3-4 PAIR006 Data Format

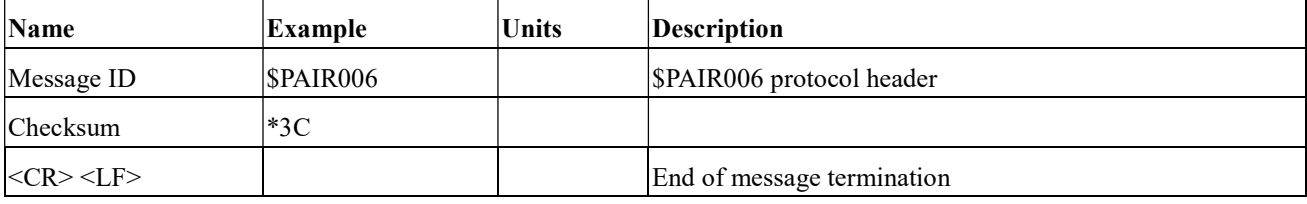

Response:

 $\text{SPAIR}001,006,0*3D\$ 

### • SPLSC, SETBASEXYZ --- Set the base location (reference position)

Table 5.3-5 contains the values for the following example:

\$PLSC,SETBASEXYZ,-3028442.081,4923062.884,2687870.875\*03

Table 5.3-5 PLSC,SETBASEXYZ Data Format

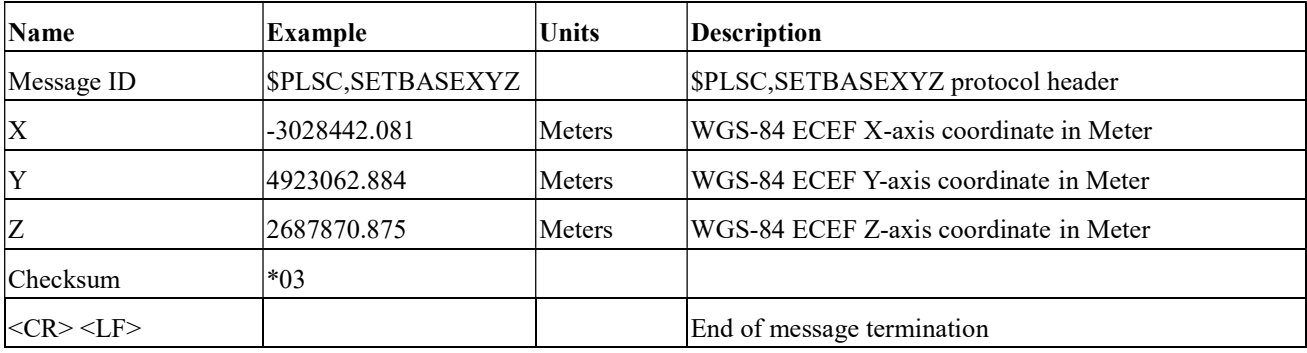

Response:

```
$PLSR, BASEXYZ, -3028442.081, 4923062.884, 2687870.875*50\n\n\therefore n \implies Success
```
### \$PLSC,GETBASEXYZ --- Get the base location setting

Table 5.3-6 contains the values for the following example:

\$PLSC,GETBASEXYZ\*38

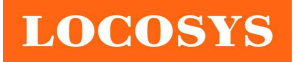

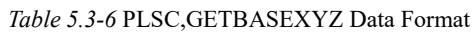

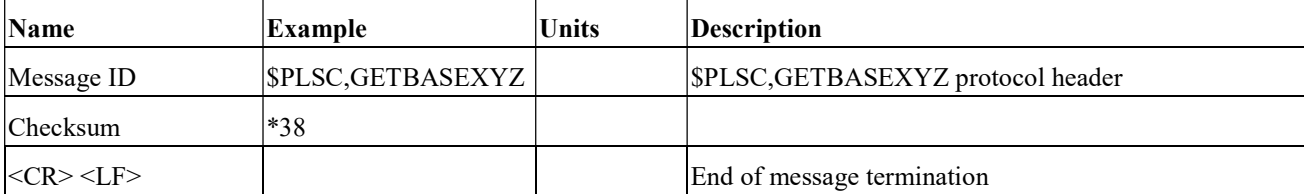

Response:

\$PLSR,BASEXYZ,-3028442.081,4923062.884,2687870.875\*50\r\n ==> Success

### **• SPLSC, MCBASE** --- Set up module as a reference station or as a rover

Table 5.3-7 contains the values for the following example:

\$PLSC,MCBASE,1\*26

Table 5.3-7 PLSC,MCBASE Data Format

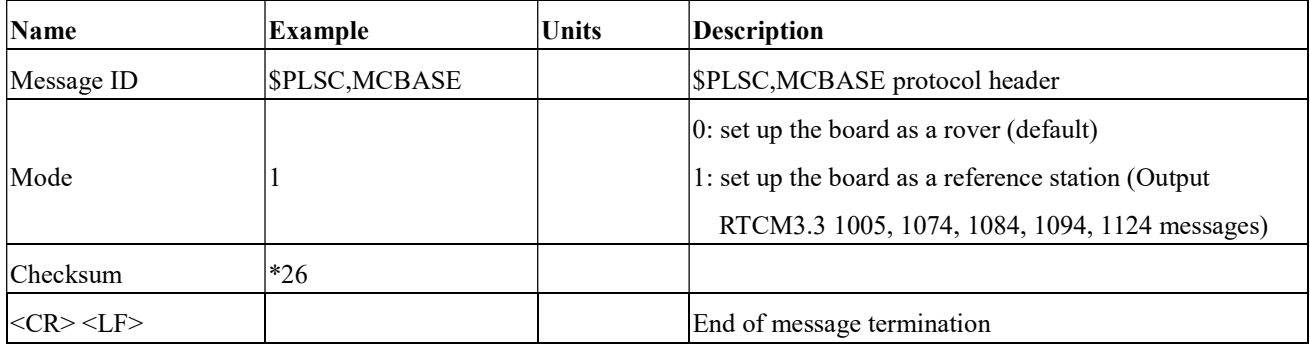

Response:

 $$PAIR001,604,0*39\r\nm = > Success$ 

 $$PLSR, MCBASE, -1*1A\rightharpoonup n \implies$  Fail. (The base location does not set yet)

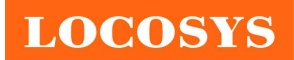

6 Pin assignment and descriptions

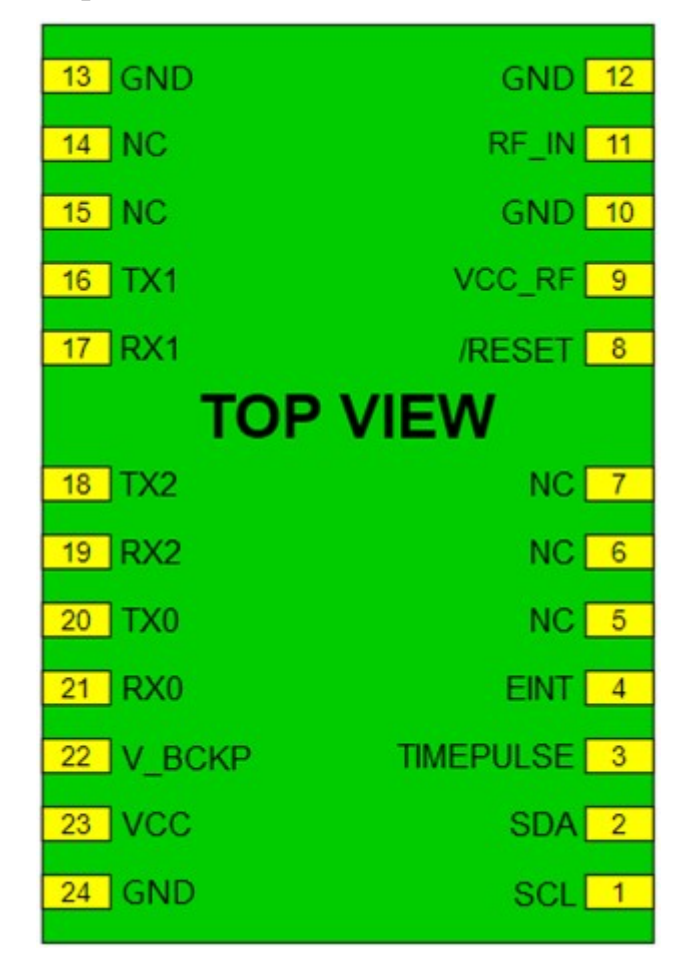

Table 6-1 Pin descriptions

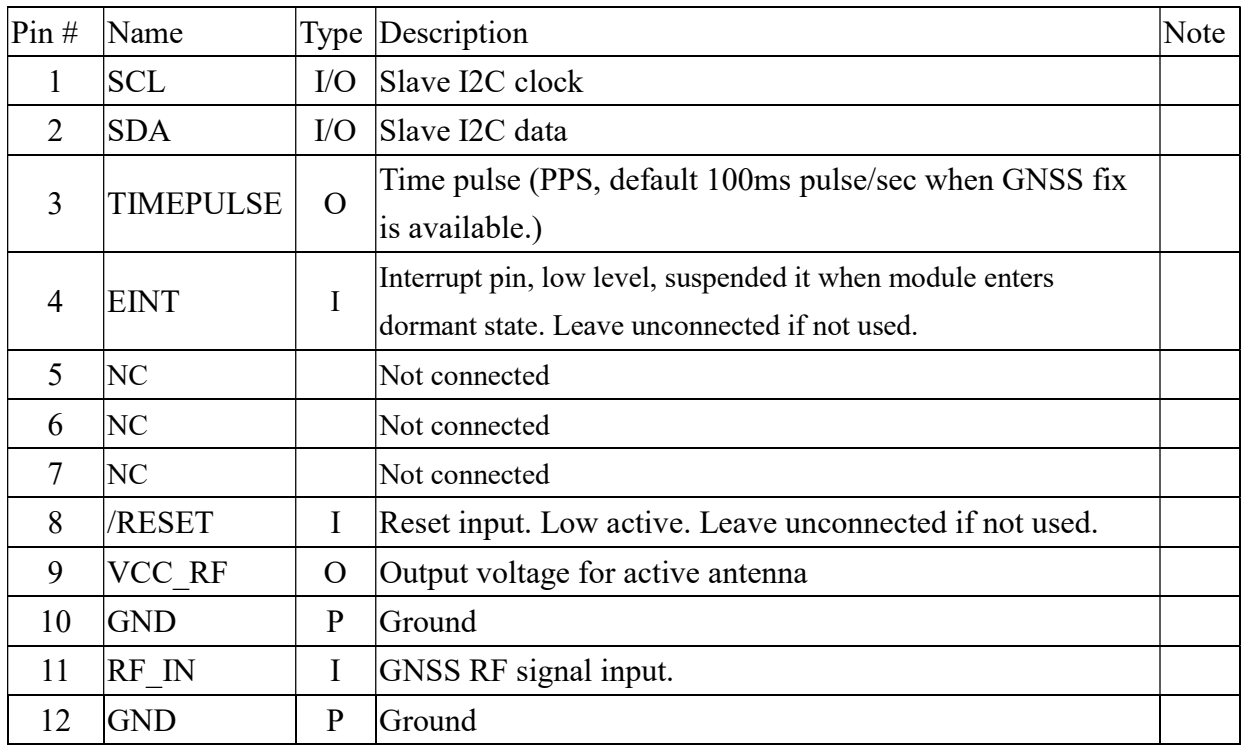

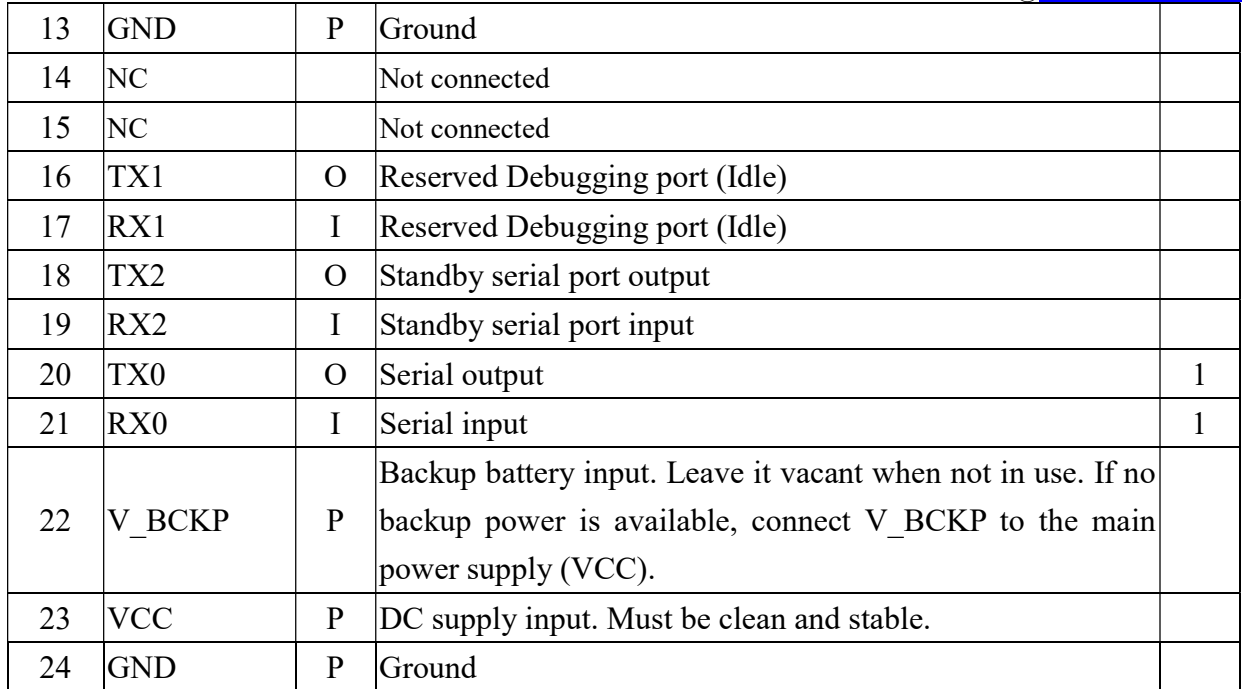

<Note>

1. Main interface for NMEA and PAIRMSG messages.

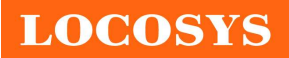

# 7 DC & Temperature characteristics

# 7.1 Absolute maximum ratings

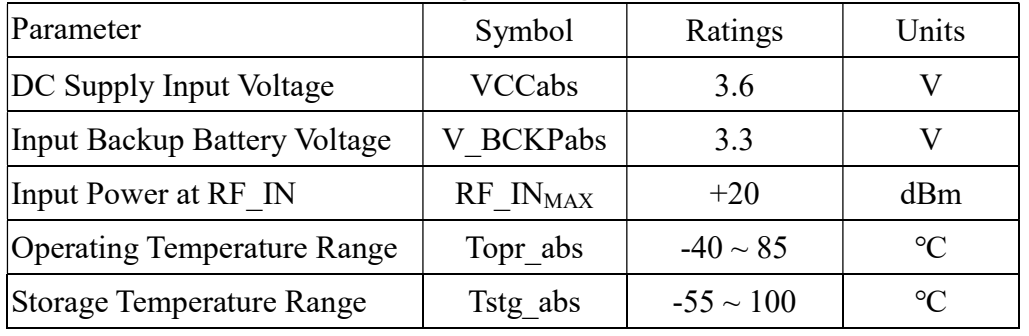

# 7.2 DC Electrical characteristics

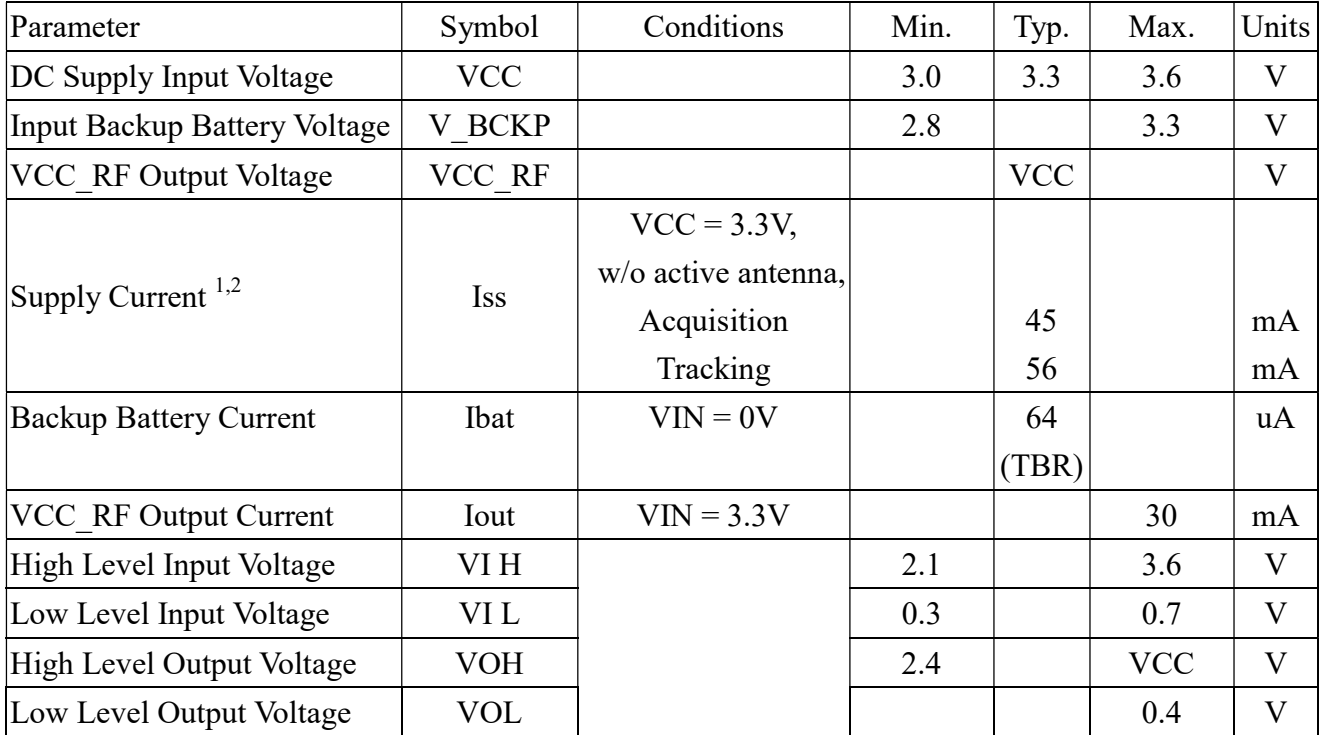

<Note>

1. Measured when position fix (1Hz) is available and input voltage is 3.3V.

2. The inrush current that occurs at the first power-on or "full cold start" command can be as high as 600mA for 20μs.

### 7.3 Temperature characteristics

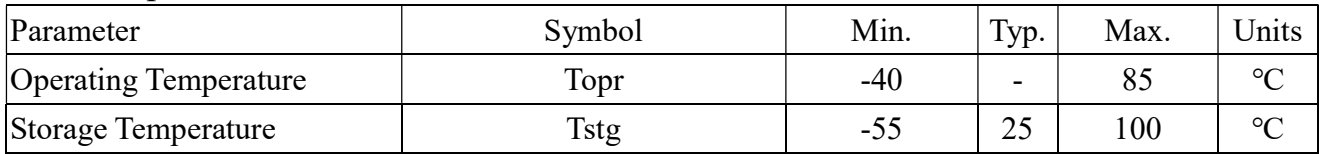

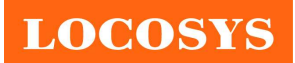

- 8 Mechanical specification
	- 8.1 Outline dimensions

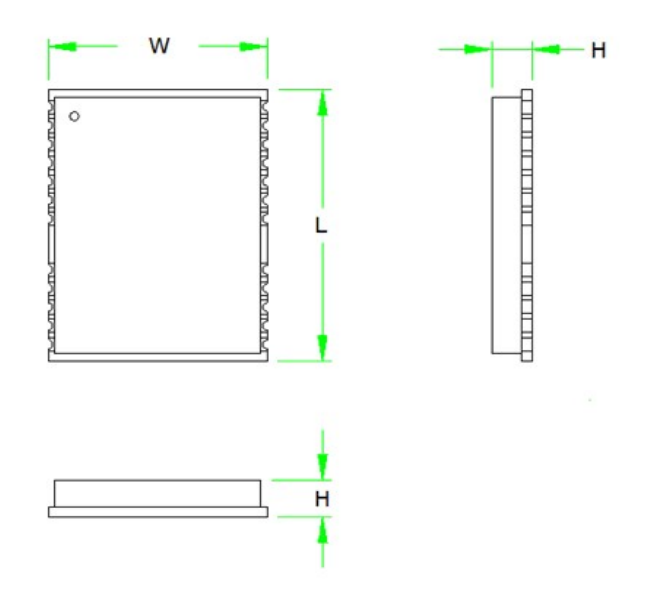

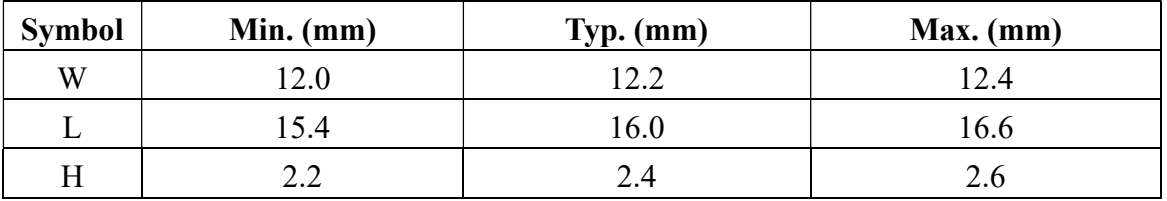

8.2 Recommended land pattern dimensions

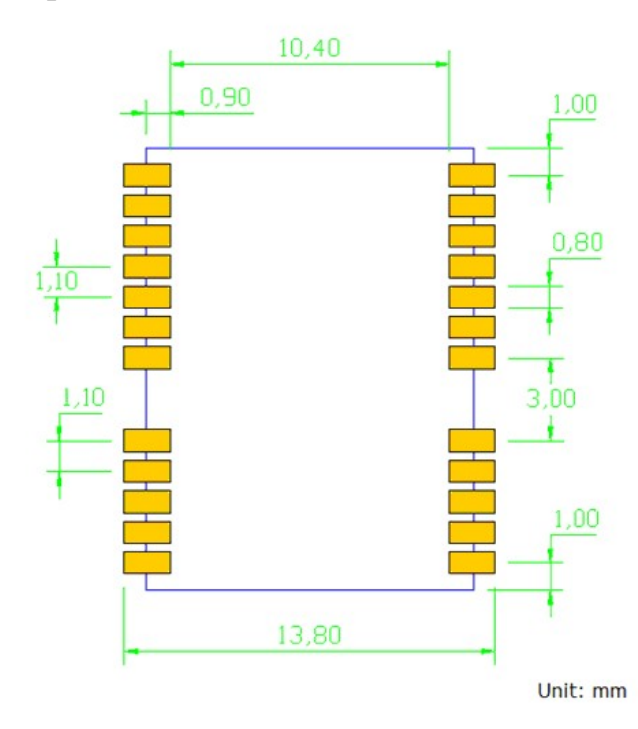

Note: The recommended land pattern dimensions are shown for reference only, as actual pad layouts may vary depending on application.

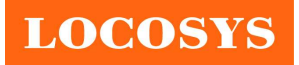

## 9 Installation & Calibration

The module must be rigidly fixed on the vehicle before power-on. No requirement for installation orientation. Do not move the module after power-on. The module is only suitable for vehicle navigation with acceleration less than 4g.

In order to get the better fused navigation, the initialization and calibration steps are suggested in the following.

- A. Power on the module and wait GNSS position fix in the open sky environment.
- B. Stay still for about 180 second or more.
- C. Drive straight for 500 meters with the speed  $> 10$  km/h and  $< 50$  km/h in the open sky environment.
- D. Drive around the block with the speed  $> 10$  km/h and  $< 50$  km/h in the open sky environment.
- E. The system ready flag in the message "\$PAIRMSG" shows if the fused PVT is ready.

The EVK must be rigidly fixed on the vehicle before it power-on. It does not have the requirement for installation orientation. Do not move the EVK after power-on. The EVK is only suitable for vehicle navigation with an acceleration of less than 4G.

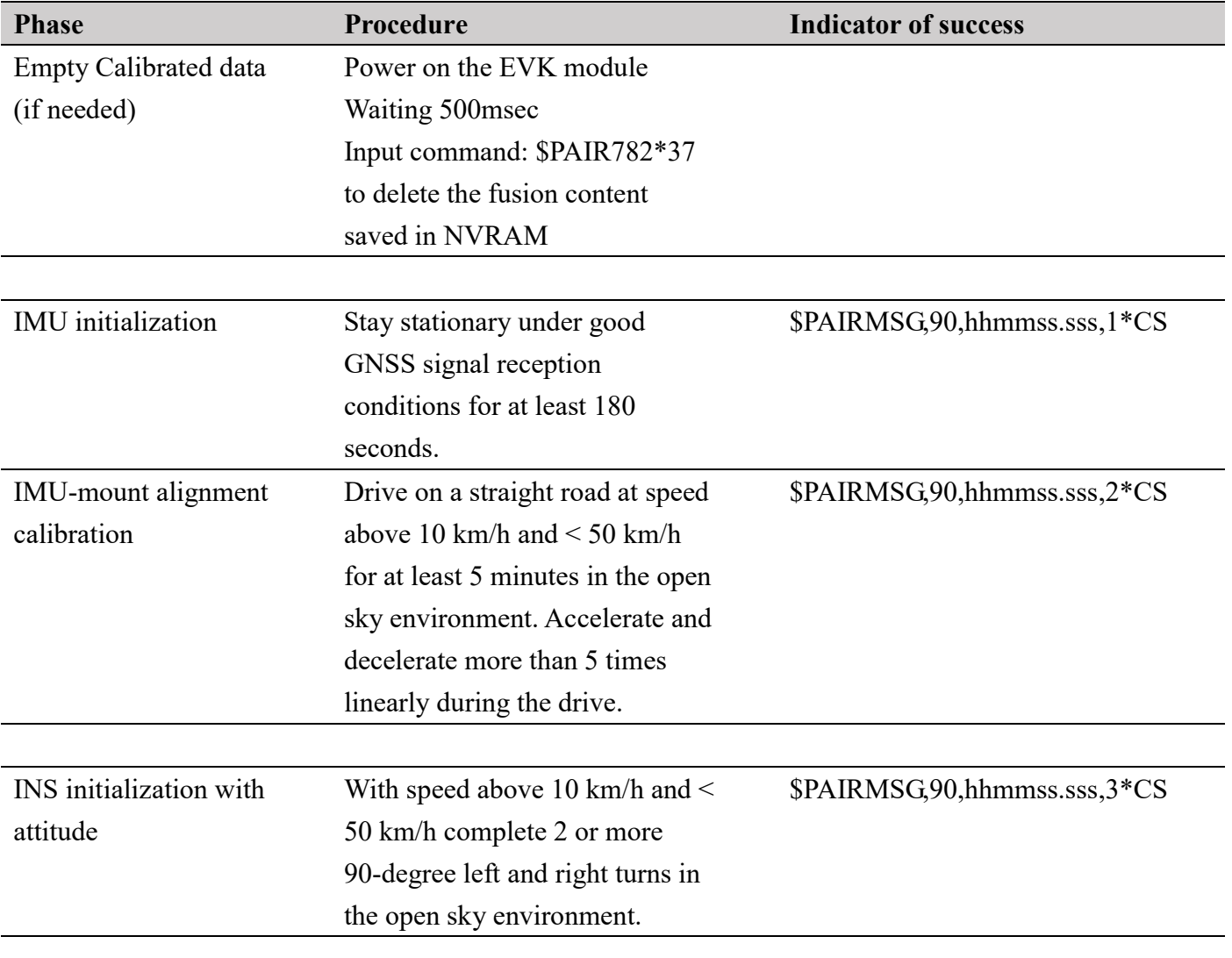

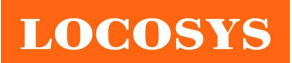

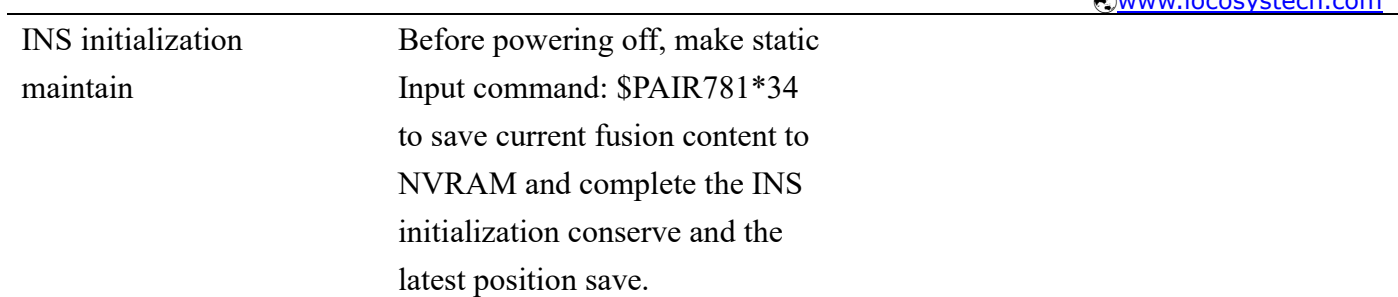

# 10 Antenna Consideration

The RTK-1612AD-DR is designed to use with an active antenna, or a passive antenna with higher antenna gain. Passive ceramic patch antenna is low-cost and provides good sensitivity. With a 50-ohm impedance and larger size ceramic patch antenna also with higher antenna gain design as Figure 10.1 can be connected directly to the RF input of the module. Usually, the ceramic patch antenna mounted on the reverse side of the RTK-1612AD-DR PCB is to reduce the possibility of picking up digital noise. To improve signal reception performance, use a larger ground plane under the patch antenna if possible; the more significant the ground plane, the larger the overall antenna gain. The center frequency of the ceramic patch antenna changes with ground plane size. For optimal L1+L5 operation, the frequency bandwidth of the antenna needs to cover  $1174MHz \sim 1179MHz$  and  $1561MHz \sim 1606MHz$  respectively, when it is mounted on the PCB. Therefore, ask the ceramic patch antenna supplier to select or tune a patch antenna that best matches the customer's PCB.

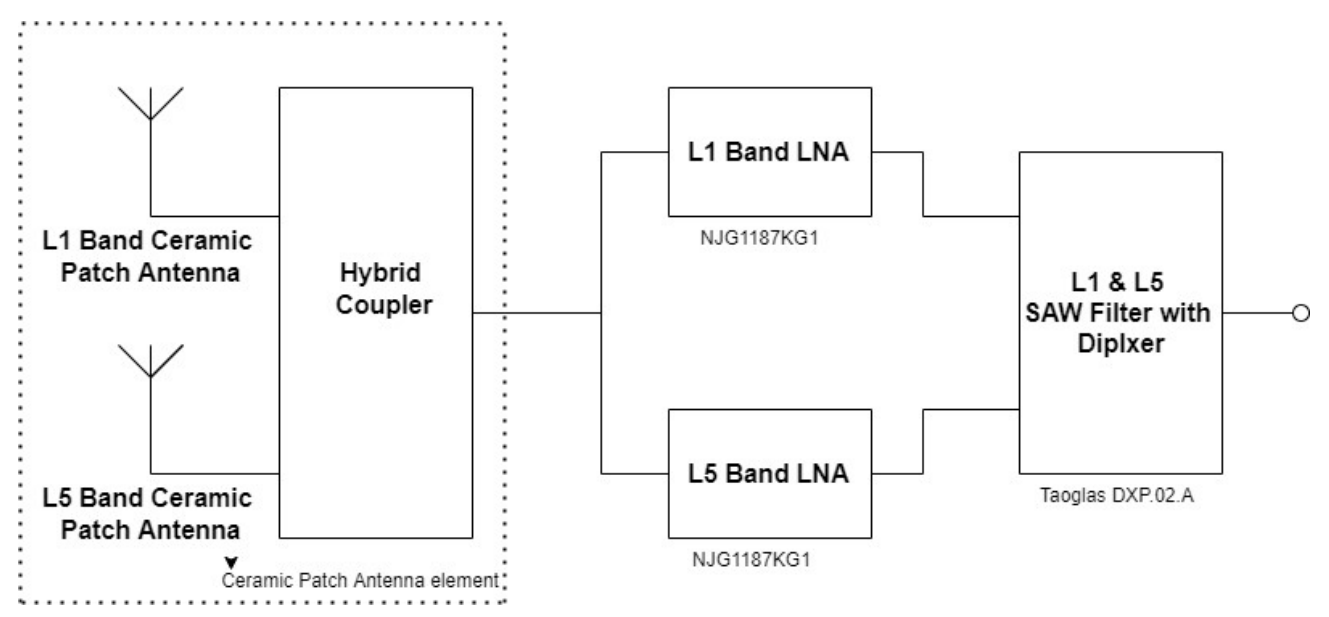

Fig10-1 A reference design for ceramic patch antenna working with LNA & SAW filter

An active antenna is a standalone device that integrates with a passive patch antenna, built-in LNA, saw filter, and cable to the module with high gain and good performance. Customers do not need to consider designing a complex dual-band antenna themselves, which may include dual-band patch antennas, L1 and L5 band LNAs, L1 and L5 band saw filters, hybrid couplers and matching circuits. An active antenna usually costs more than a passive patch antenna, but the performance in low signal environments is generally better than a passive one. It is also easier to implement than the customer's own design antenna.

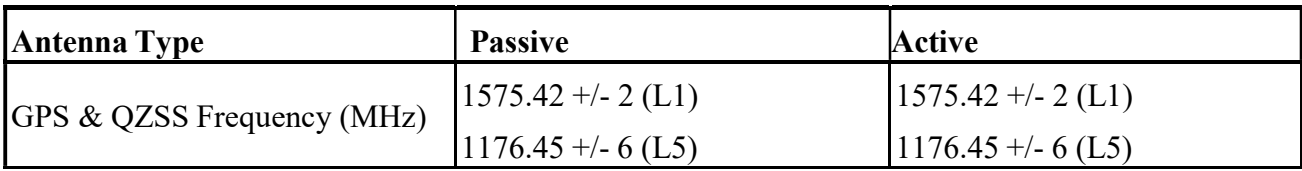

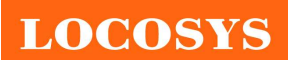

### LOCOSYS Technology Inc.

20F.-13, No.79, Sec. 1, Xintai 5th Rd., Xizhi Dist., New Taipei City 221, Taiwan <sup>2</sup>886-2-8698-3698 886-2-8698-3699 www.locosystech.com

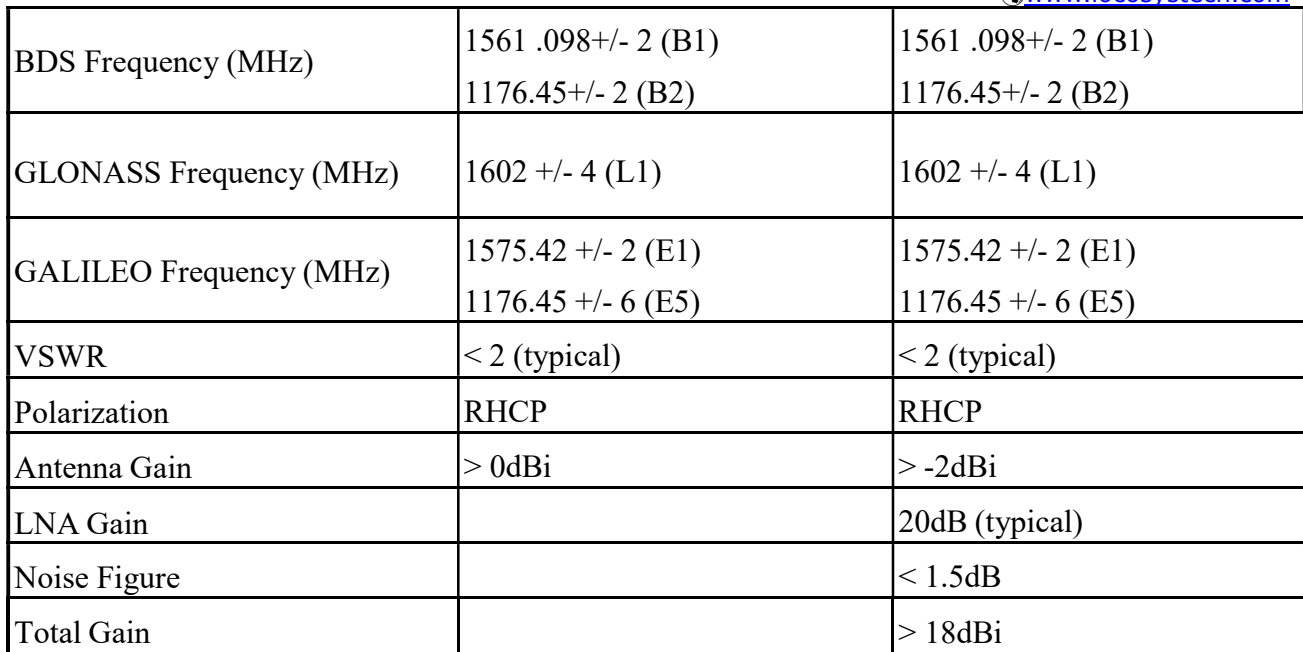

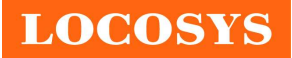

# 11 Reel Packing information

# 11.1 ESD precaution

GNSS modules are electrostatic sensitive devices. Handling the modules without proper ESD protection may result in severe damage to them. ESD protection must be implemented throughout the processing, handling and even when the modules are being returned for repair.

## 11.2 Packaging

The modules are sealed in a moisture barrier ESD bag with the appropriate units of desiccant and a humidity indicator card. It should not be opened until the modules are ready to be soldered onto the application.

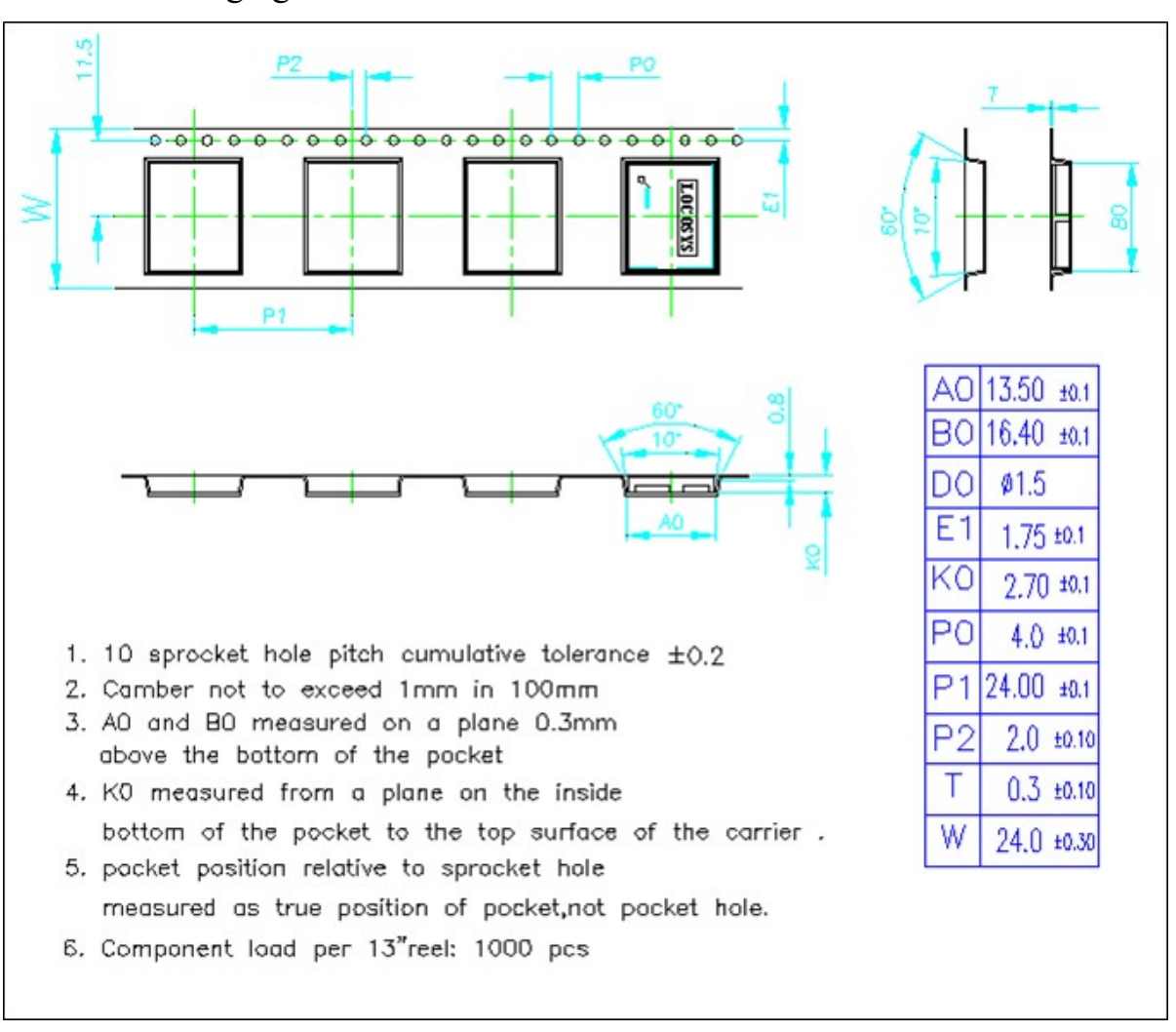

11.2.1 Packaging

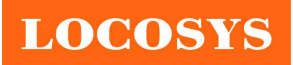

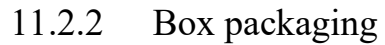

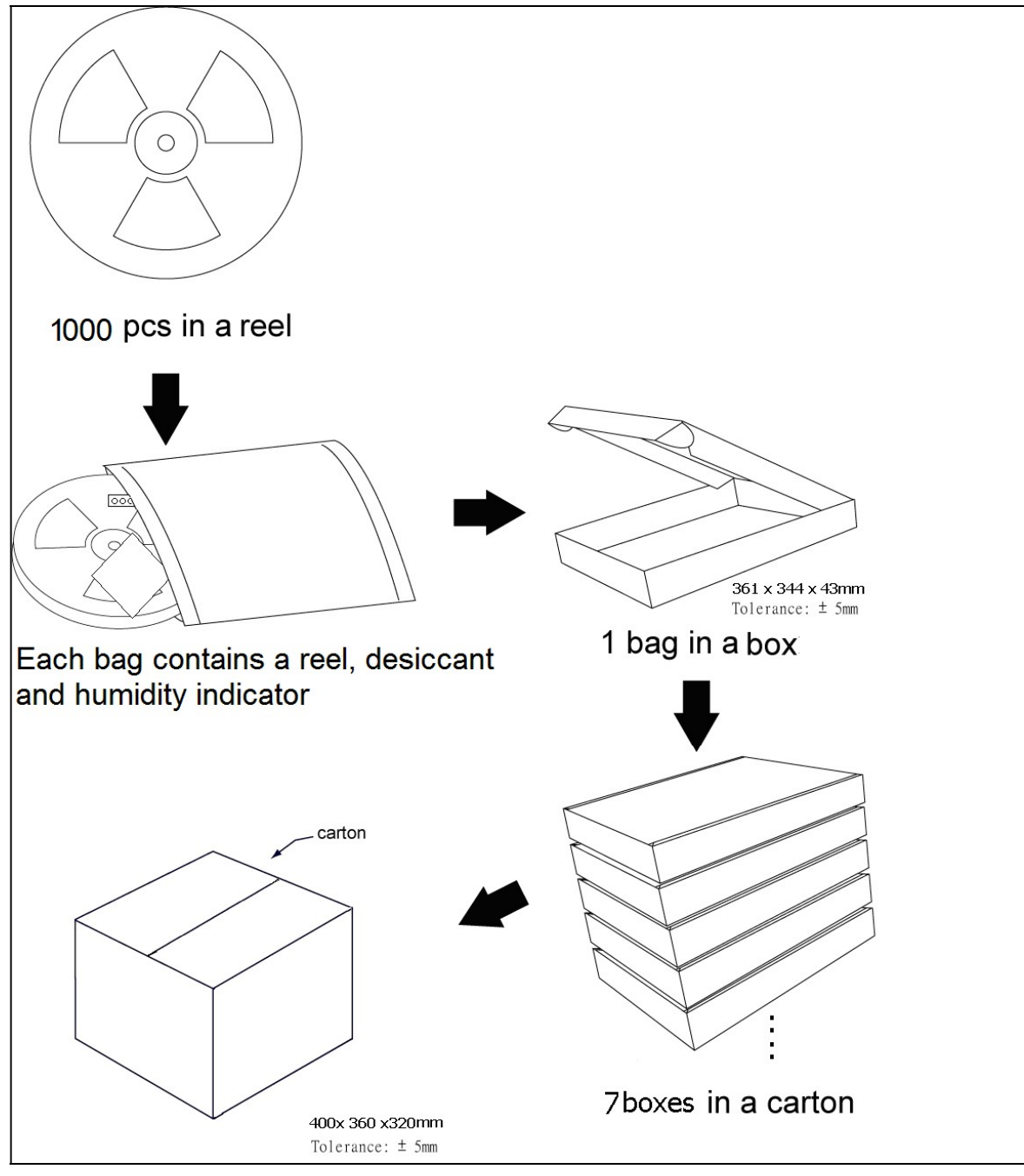

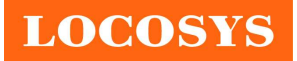

# 11.3 Moisture sensitivity level

The moisture sensitivity level of the module is 3. After the sealed bag is opened, modules should be mounted within 168 hours at factory conditions of  $\leq 30^{\circ}$ C and 60% RH or stored at  $≤$  20% RH.

The modules require baking before mounting if above conditions are not met. If baking is required, the modules without the tape and reel may be baked for:

- a. 192 hours at  $40^{\circ}\text{C} + 5^{\circ}\text{C}$  / -0°C and < 5% RH
- b. 24 hours at  $125^{\circ}C + 5^{\circ}C / -0^{\circ}C$

## 11.4Reflow soldering

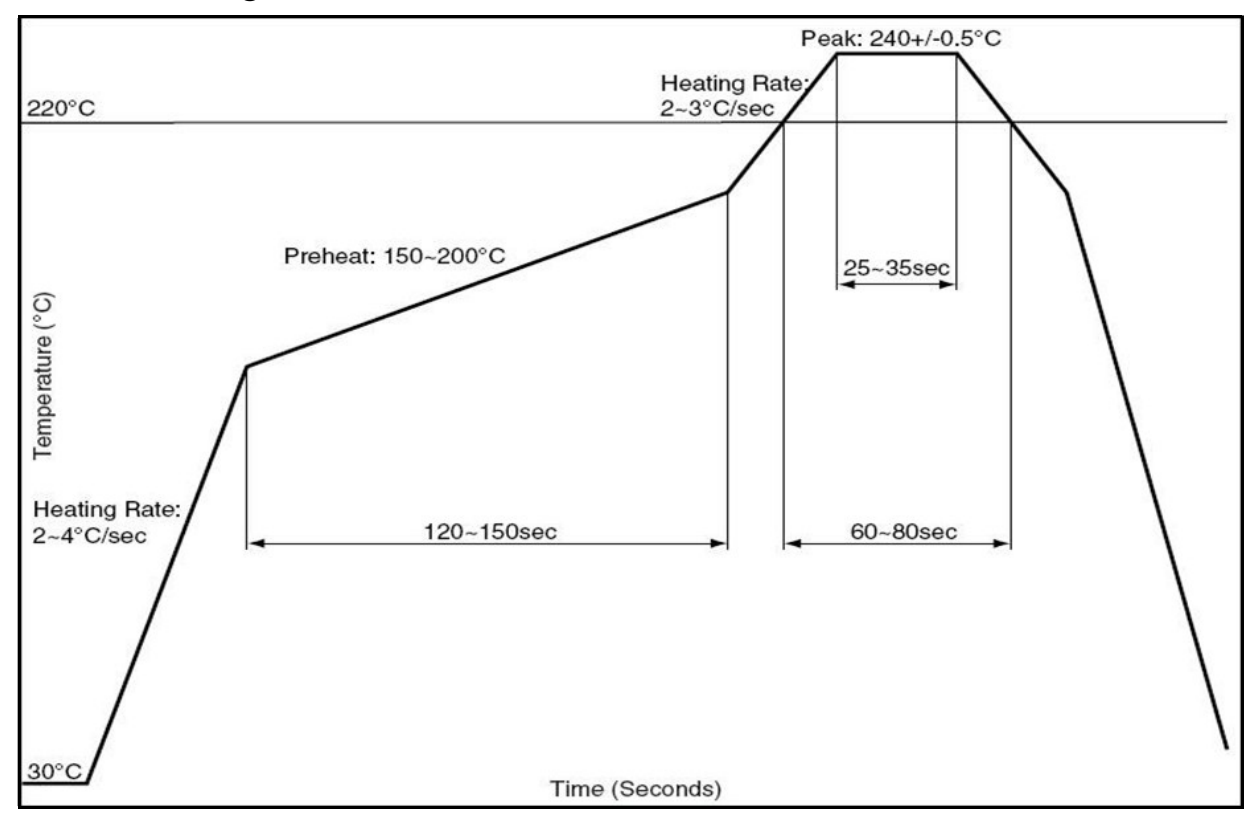

Note the module mounted to the top side (first reflow side) may fall off during reflow soldering of the bottom side.

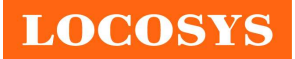

# Document change list

# Revision 0.1

• Draft release on Nov. 22, 2022.

Revision 0.2 (August 10, 2023)

- Add the GLL and PLSATTIT output in the section 4.
- Removed the PAIRMSG in the section 4.
- Removed the \$PAIRMSG、\$PINVMSLOPE、\$PINVMATTIT、\$PINVMIMU in section 5.2.
- Add the PLSATTIT in section 5.2.
- Removed the \$PAIR780、\$PAIR781、\$PLSC,MEMS、\$PLSC,VER、\$PAIR007 in section 5.3.